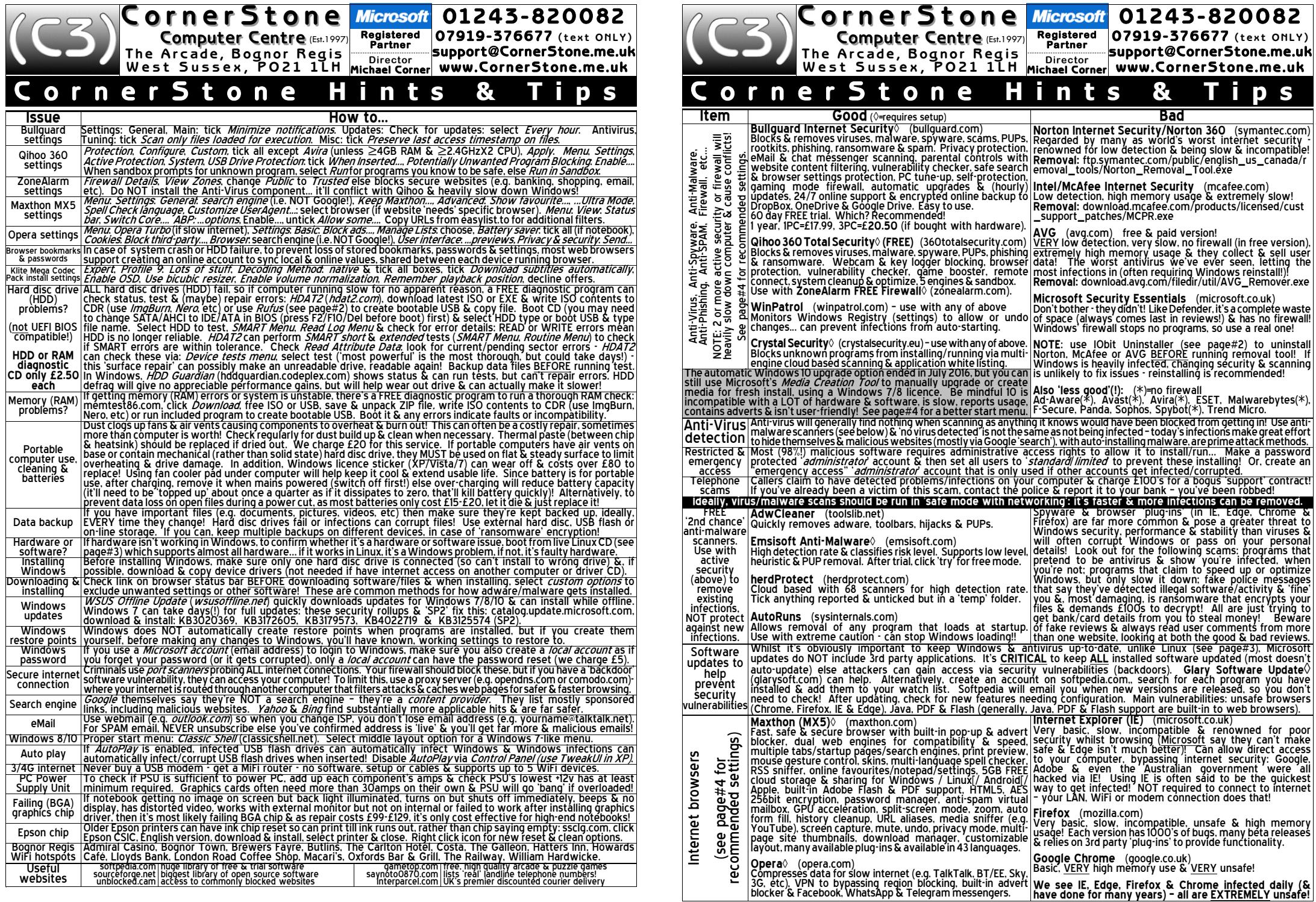

© 2017 CornerStone Mon-Sat:0800-1800, Sun & Bank Holidays:0800-1400 All Trademarks acknowledged. E&OE Last updated:2017:06:18 page: 4/4

0 2017 CornerStone Mon-Sat:0800-1800, Sun & Bank Holidays:0800-1400 All Trademarks acknowledged. E&OE Last updated:2017:06:18 page: 1/4

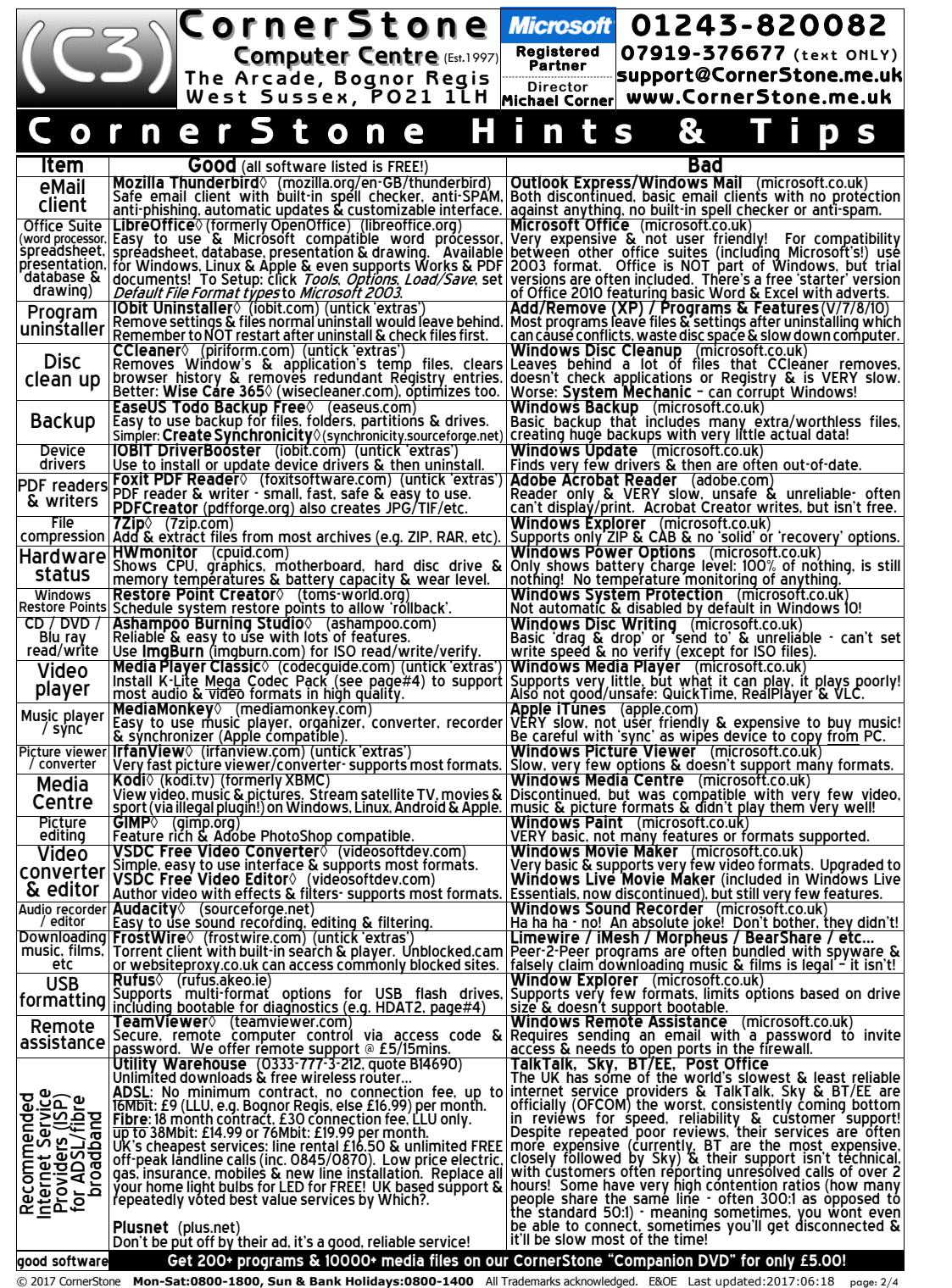

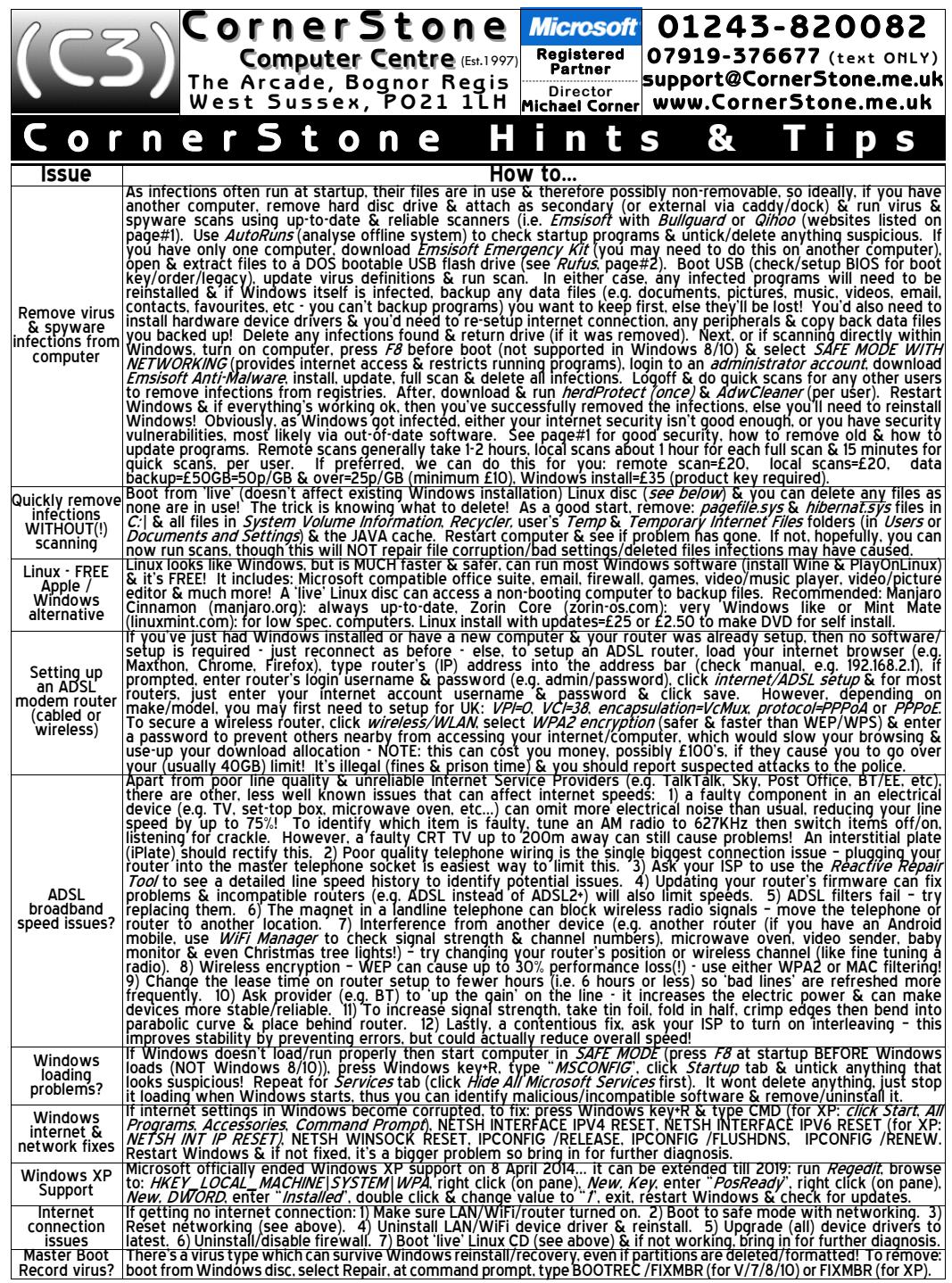

© 2017 CornerStone Mon-Sat:0800-1800, Sun & Bank Holidays:0800-1400 All Trademarks acknowledged. E&OE Last updated:2017:06:18 page: 3/4